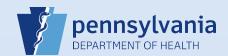

## **Checking the Status of a Death Certificate Order**

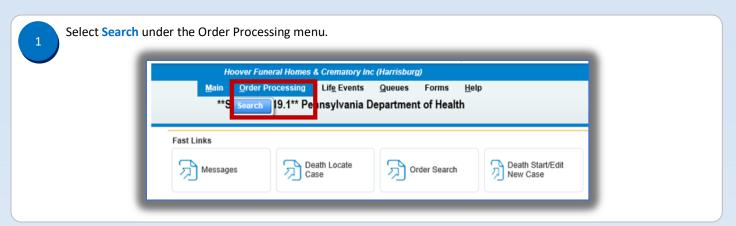

Enter the Order Number or the decedent's First and Last Name and click Search. arch for an order Search By Order Search by Event Requested Order Number First Name: James Security Paper Number Morris Tracking Number: Received between Search by Matched Event Search by Applicant Event Type: Death 🗸 Organization Name: ~ Search Criteria 1: Last Name Search Criteria 2: Value 2: Maximum records to display: 200

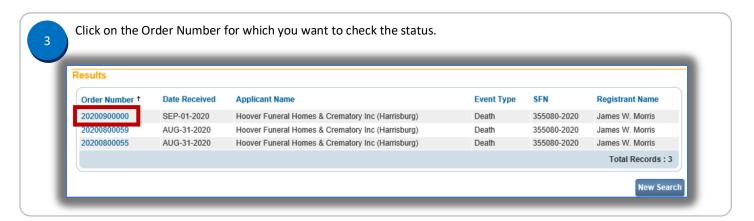

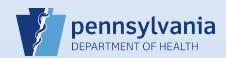

Directly below the order number and funeral home name you find the order status line. In this case, the order completed order will have the order status of Valid/Completed.

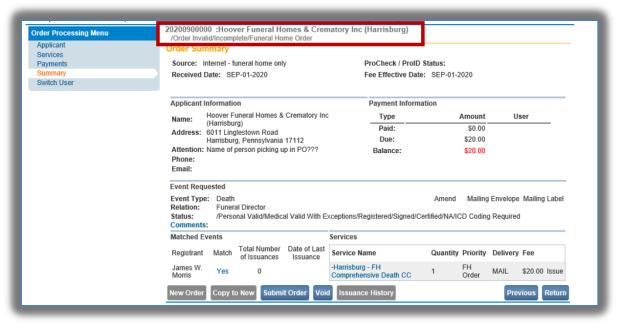